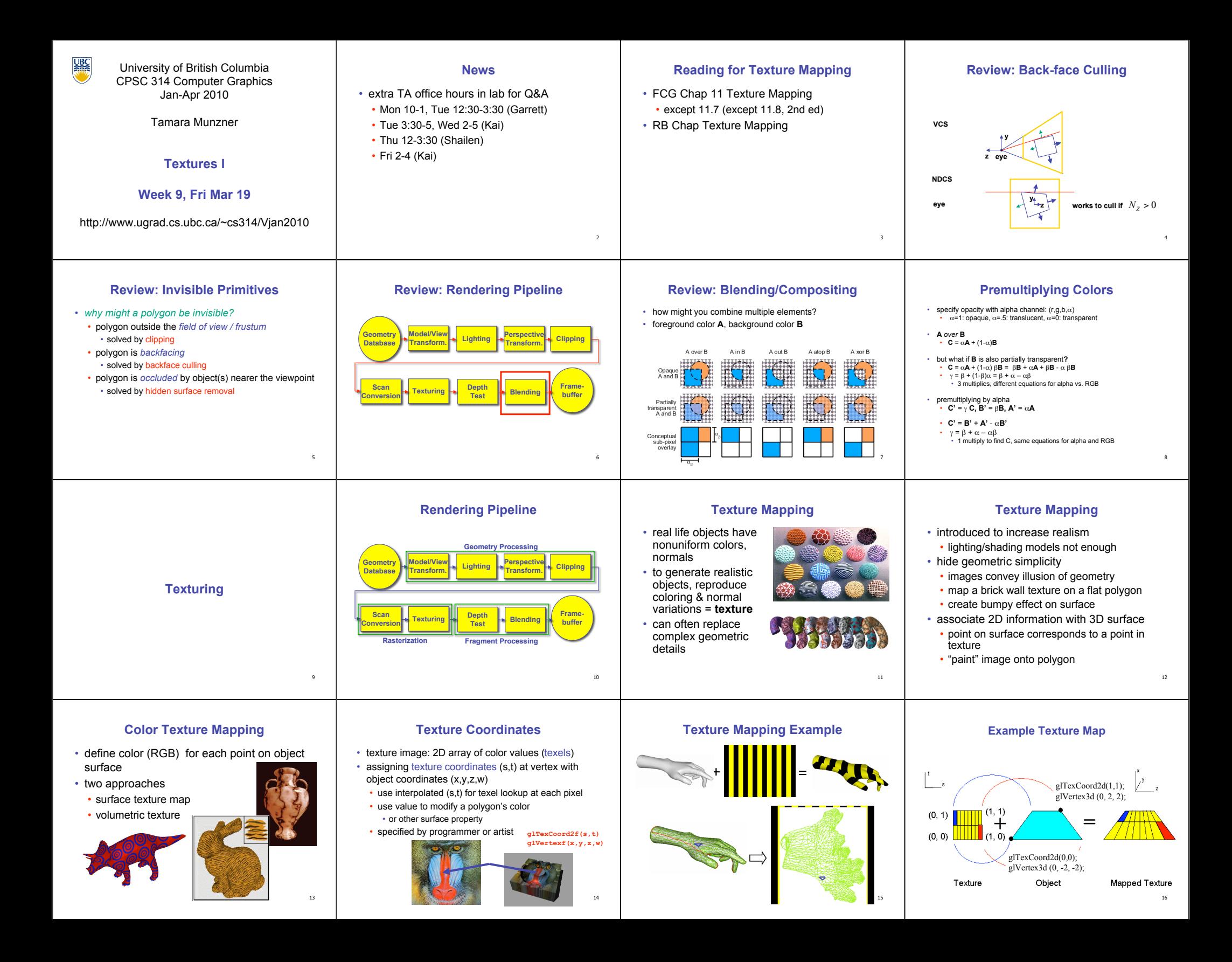

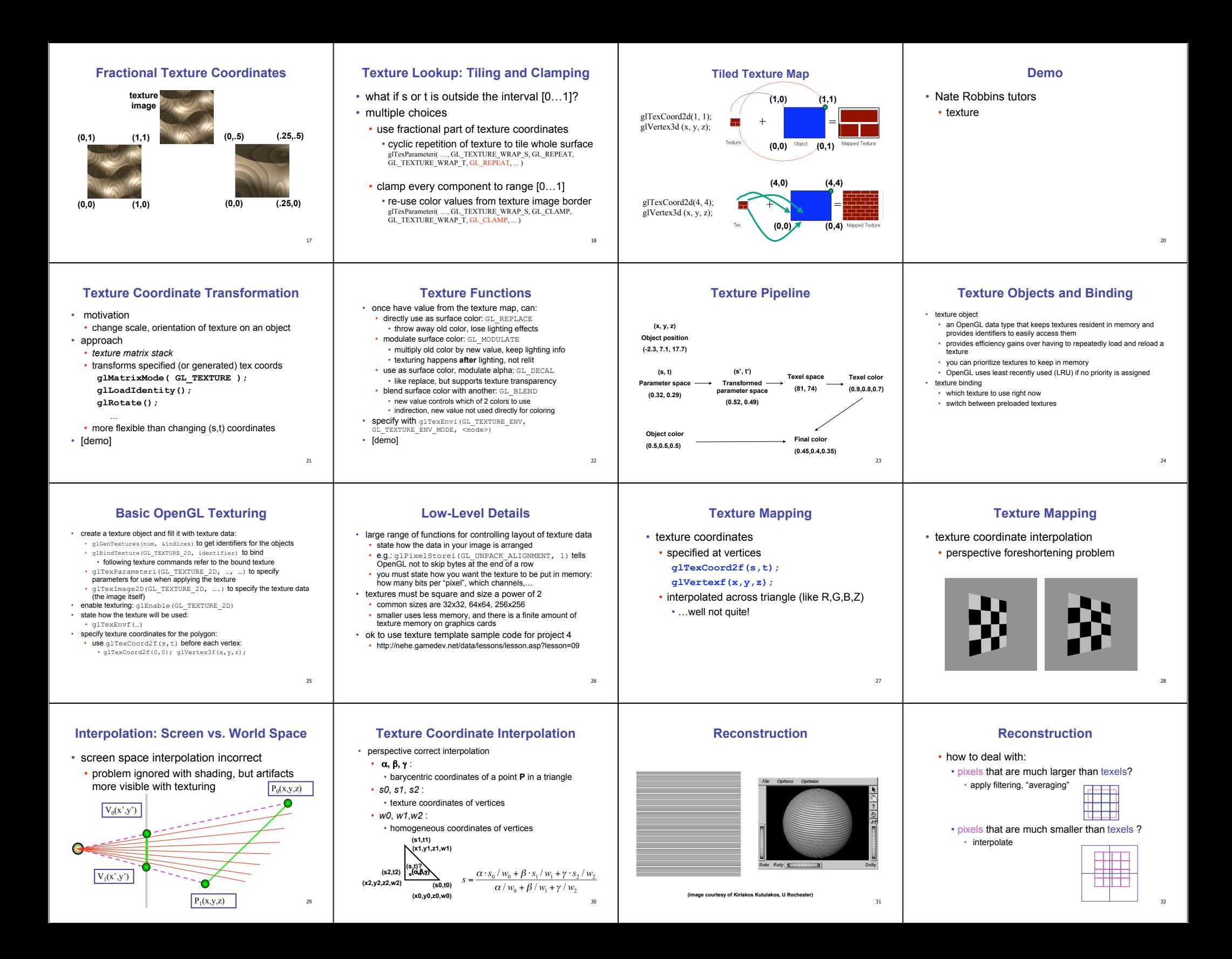

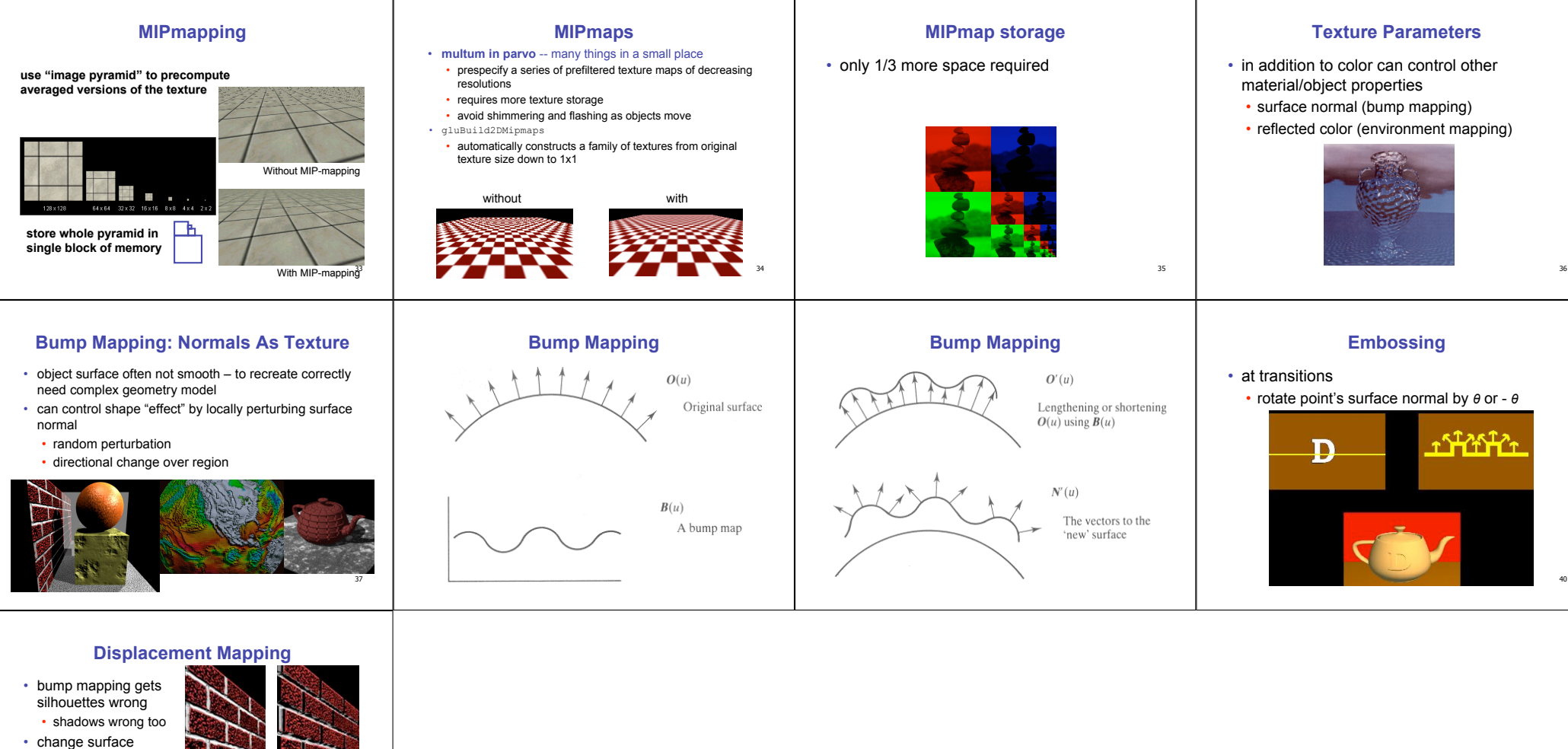

- geometry instead • only recently available with realtime graphics • need to subdivide surface
- 

41